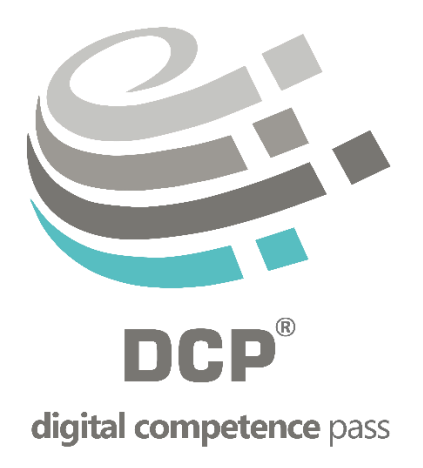

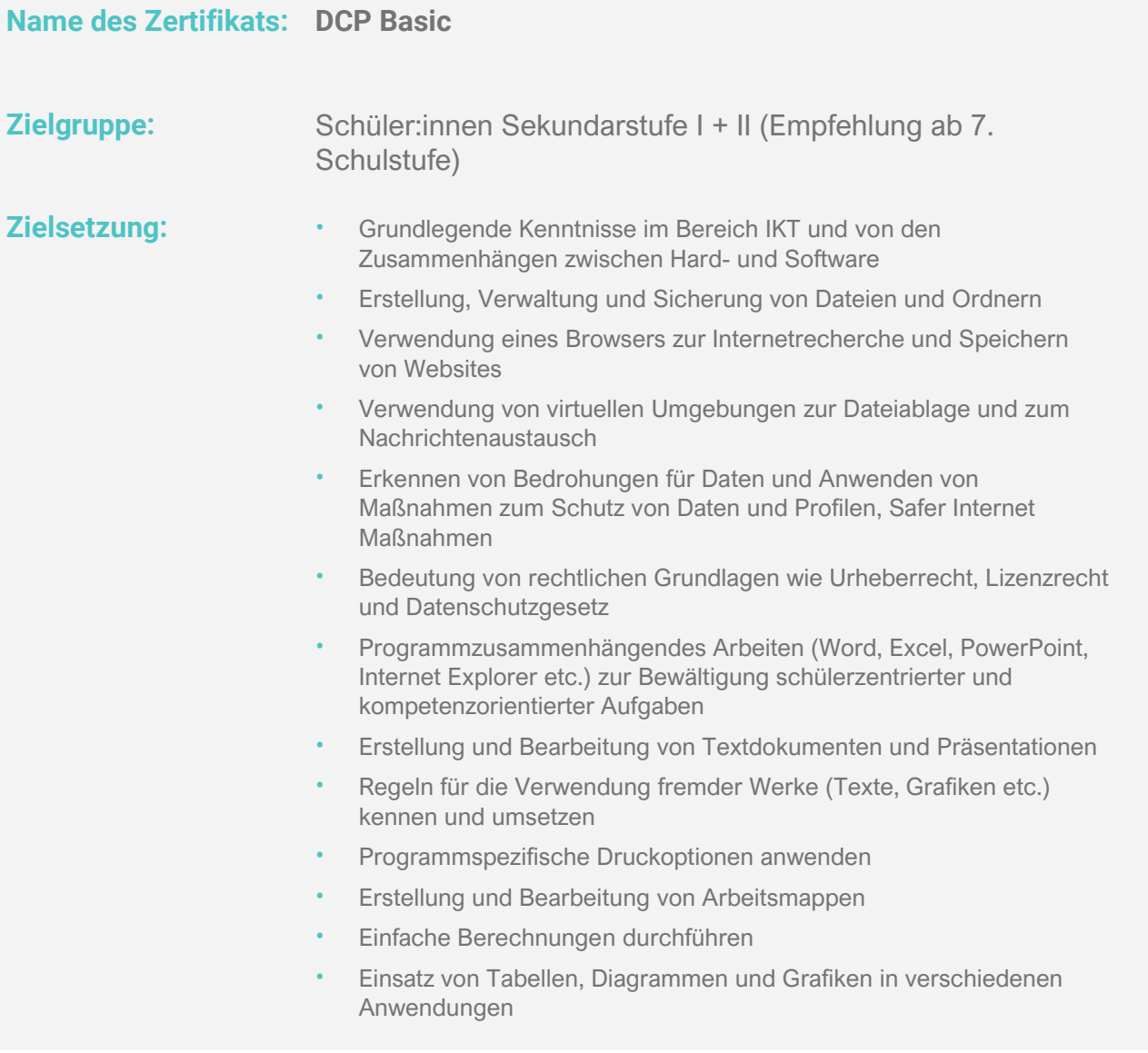

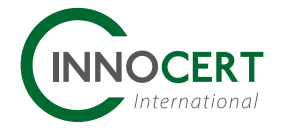

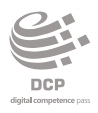

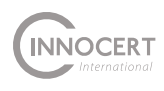

Das DCP Basic Zertifikat kann durch Absolvieren von **2 oder 4 Teilprüfungen** erlangt werden.

## **2-Stufen-Variante:**

Für die 2-Stufen-Variante werden die zu erarbeitenden Kompetenzen in die zwei Module **IKT Grundlagen** und **Office Grundlagen** unterteilt. Die Details entnehmen Sie dem Gesamtkompetenzkatalog ab Seite 3.

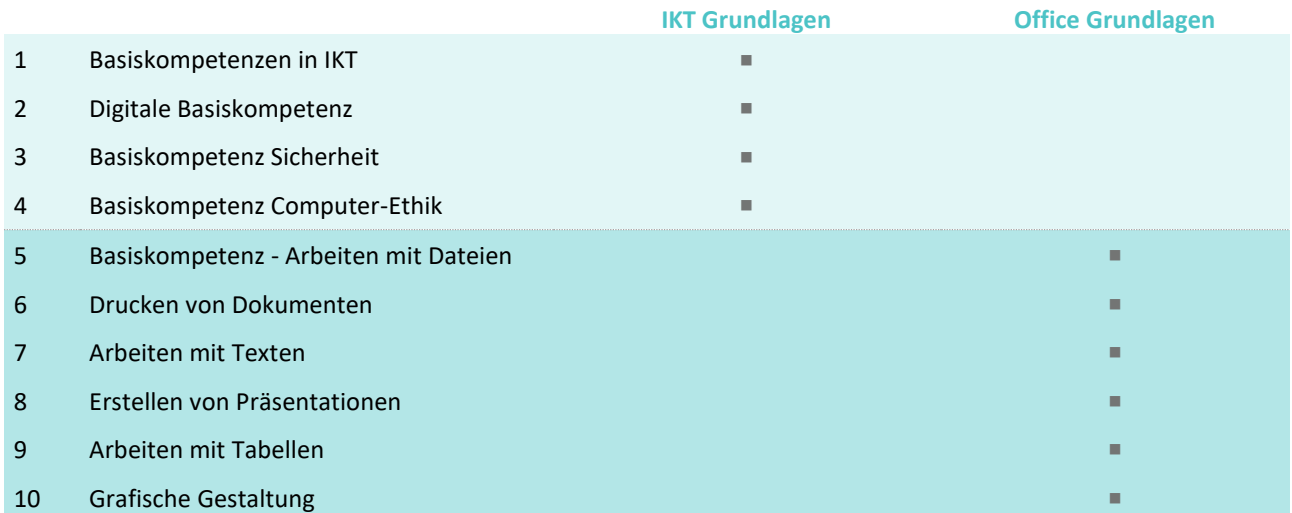

## **4-Stufen-Variante:**

Für die 4-Stufen-Variante werden die zu erarbeitenden Kompetenzen in die vier Module **Computer & Dateien**, **Online & Sicherheit**, **Dokumente & Präsentationen** und **Berechnungen & Visualisierungen** unterteilt. Die Details entnehmen Sie dem Gesamtkompetenzkatalog ab Seite 3.

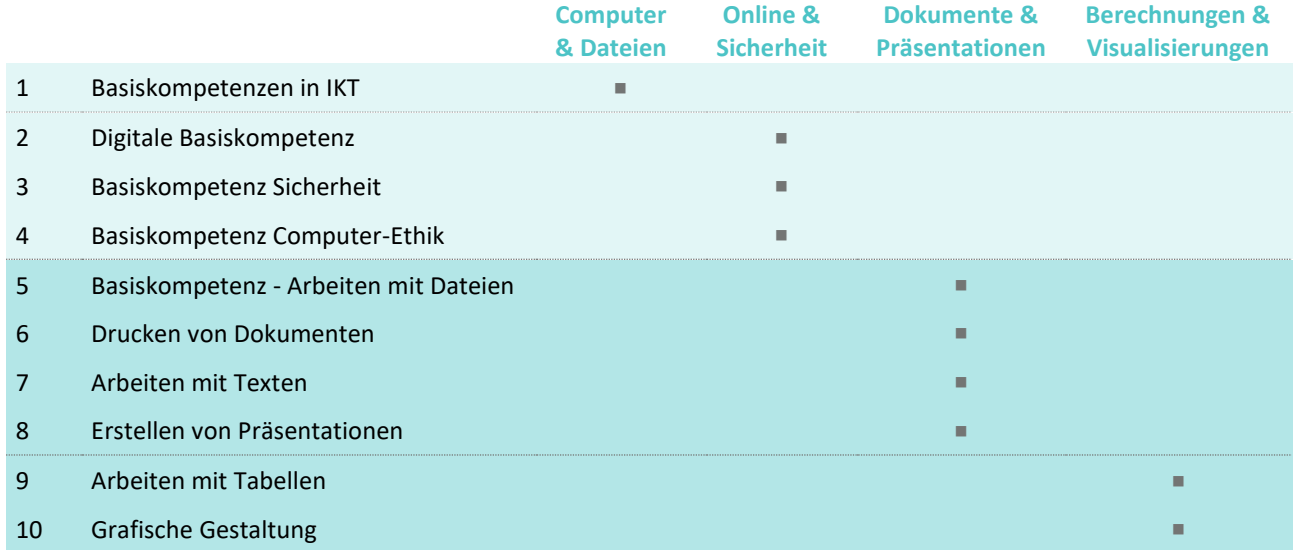

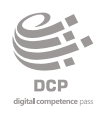

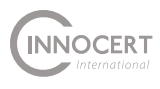

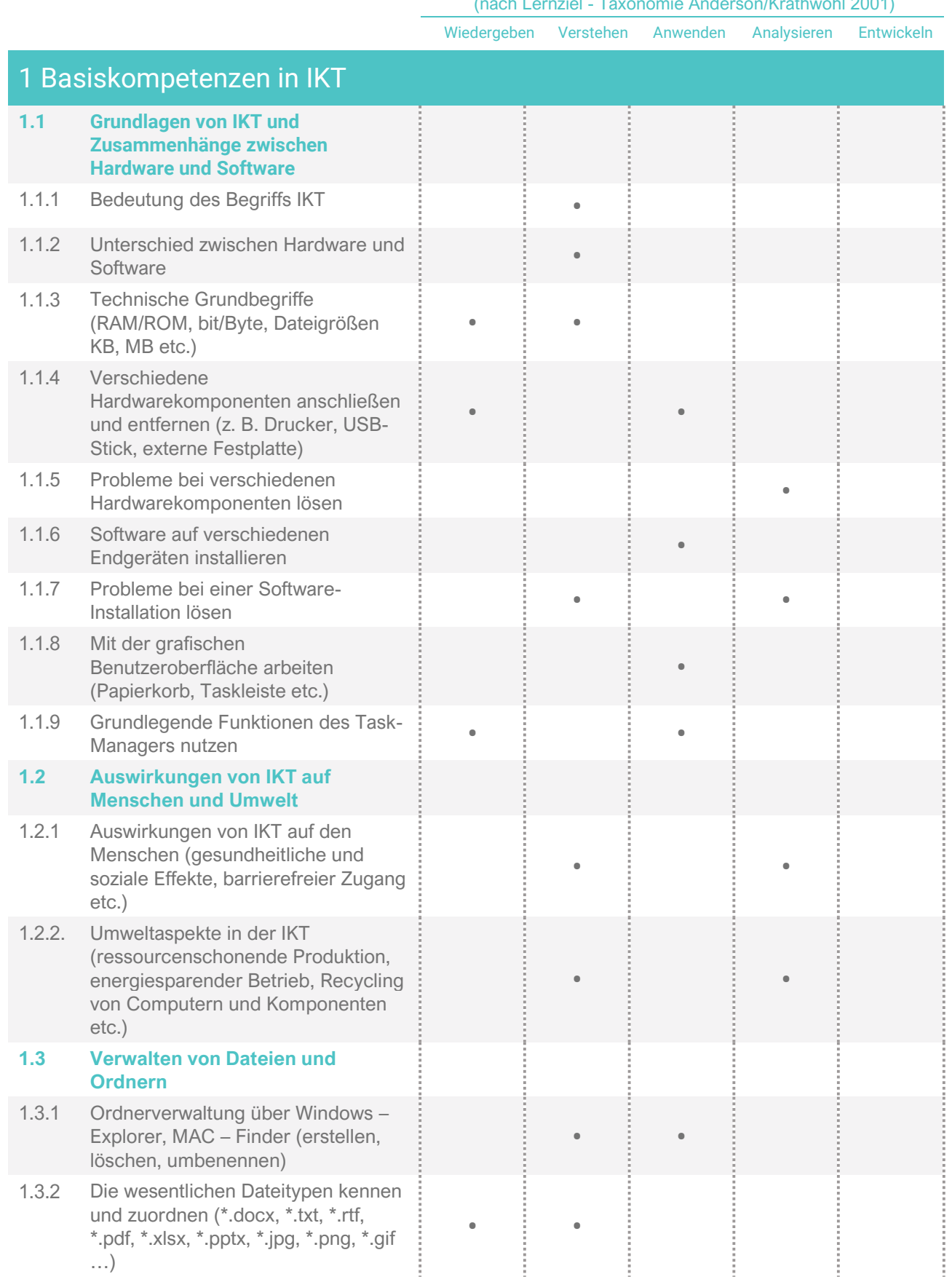

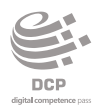

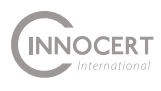

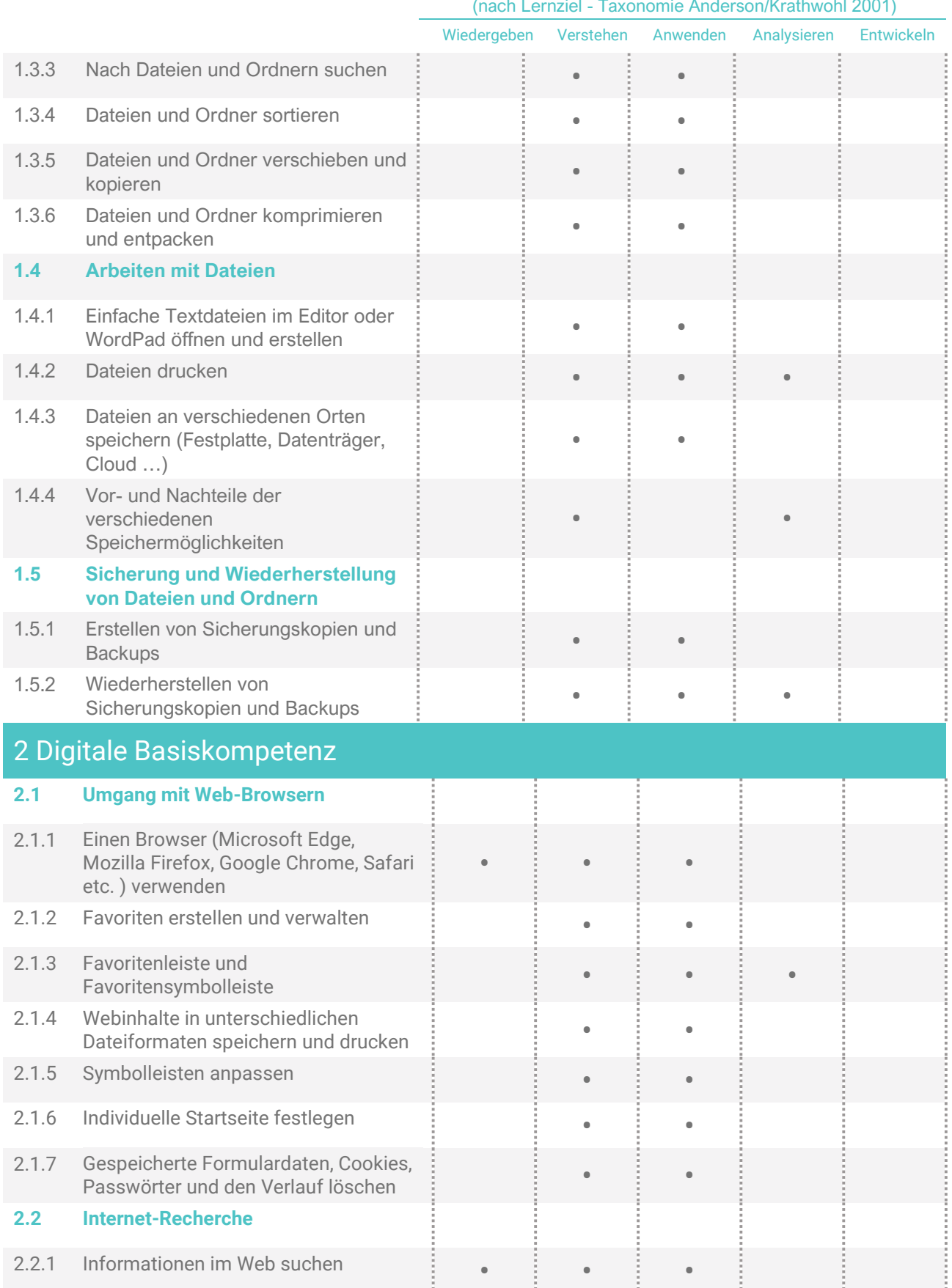

## Dimension (nach Lernziel - Taxonomie Anderson/Krathwohl 2001)

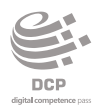

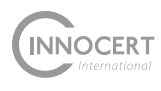

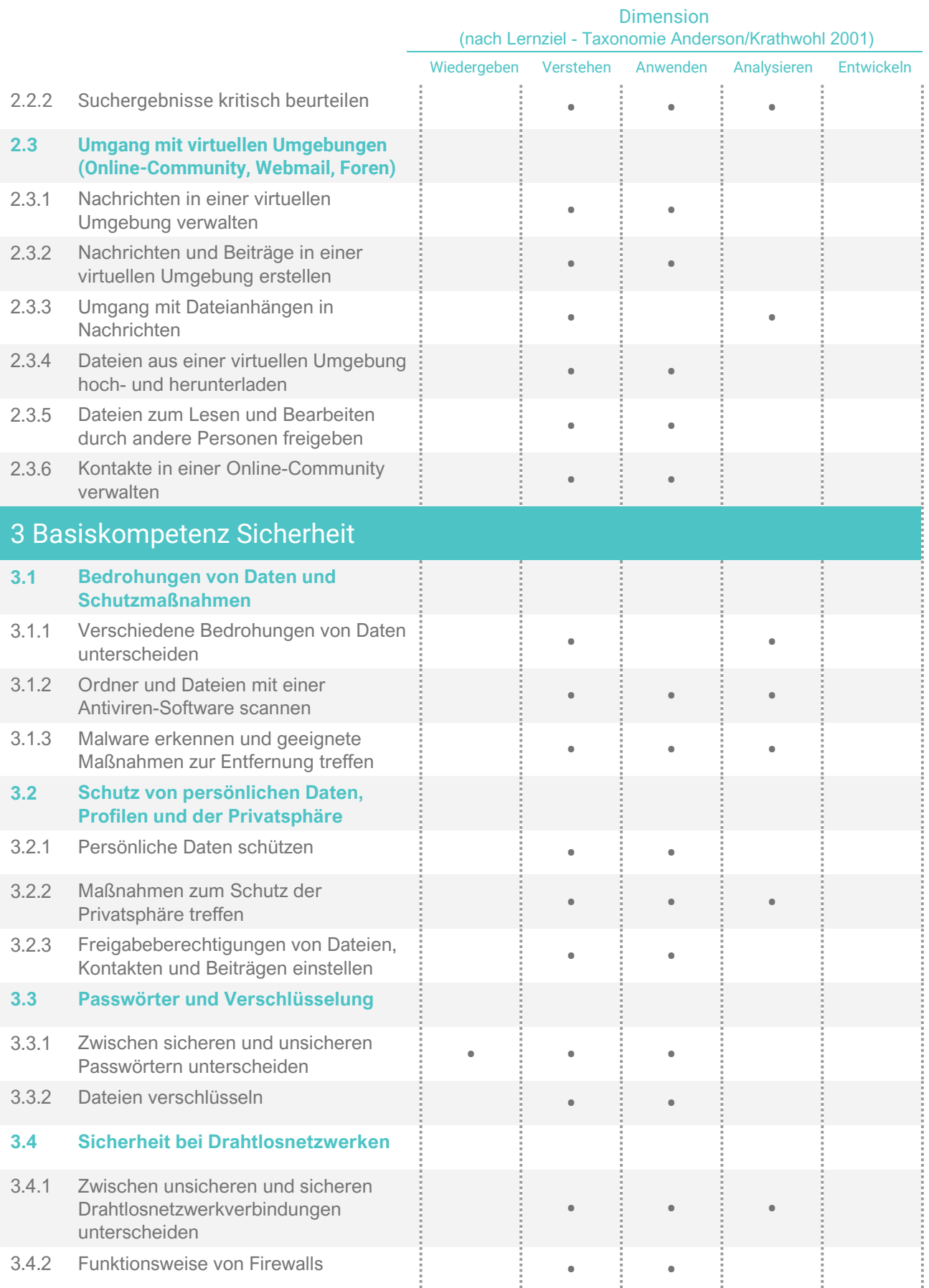

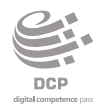

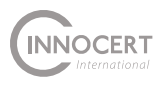

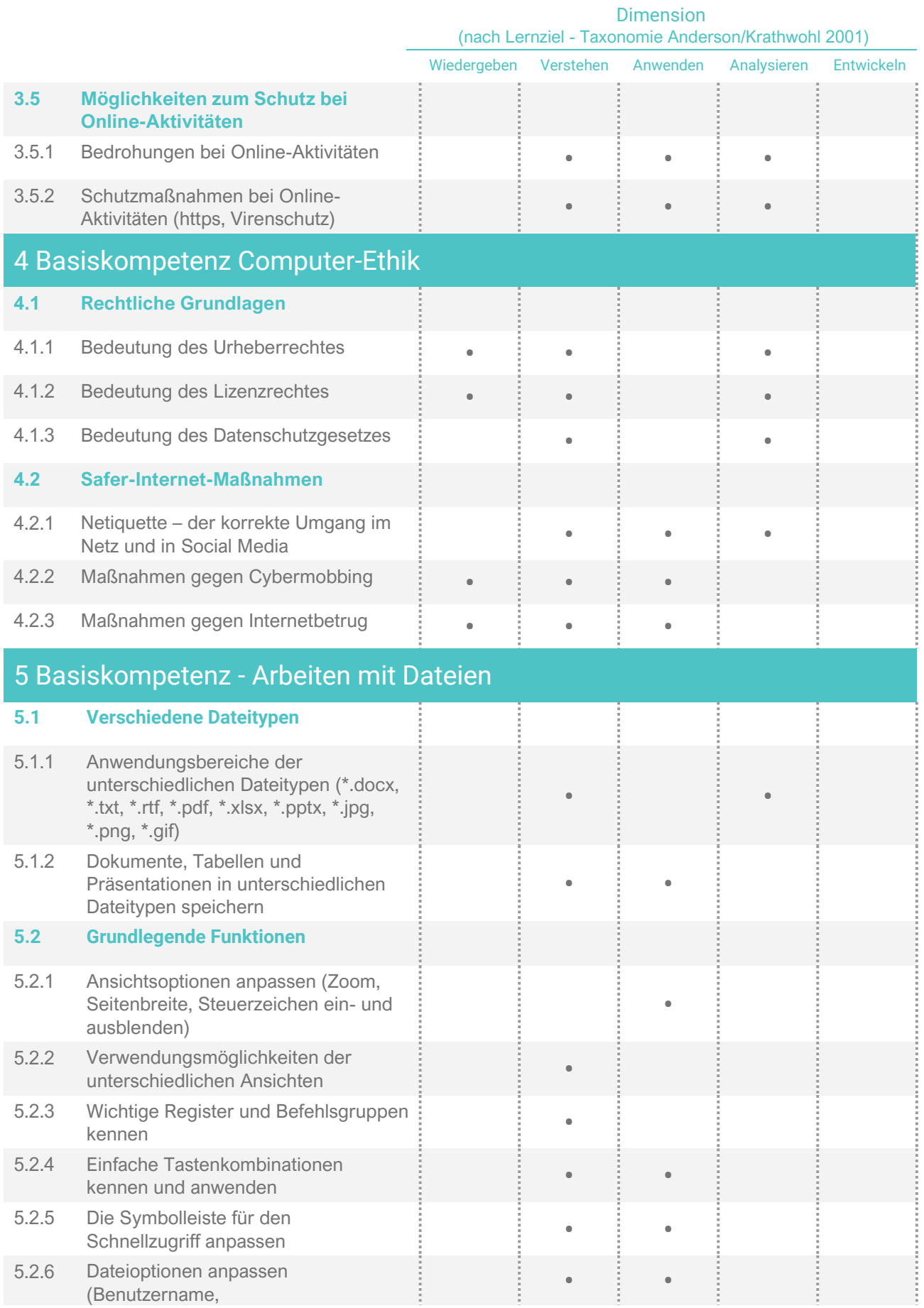

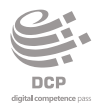

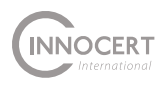

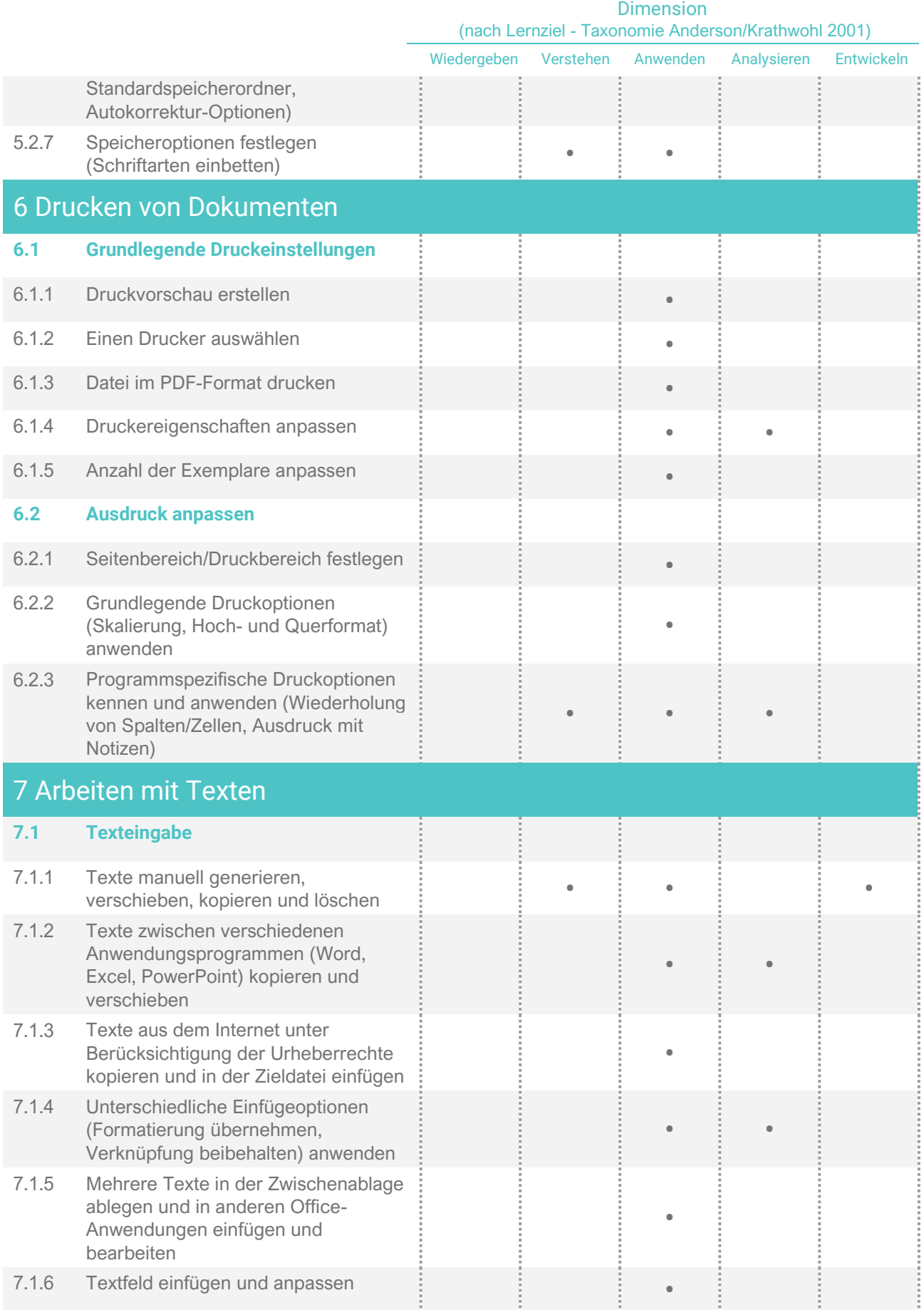

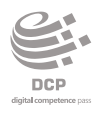

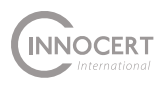

Dimension

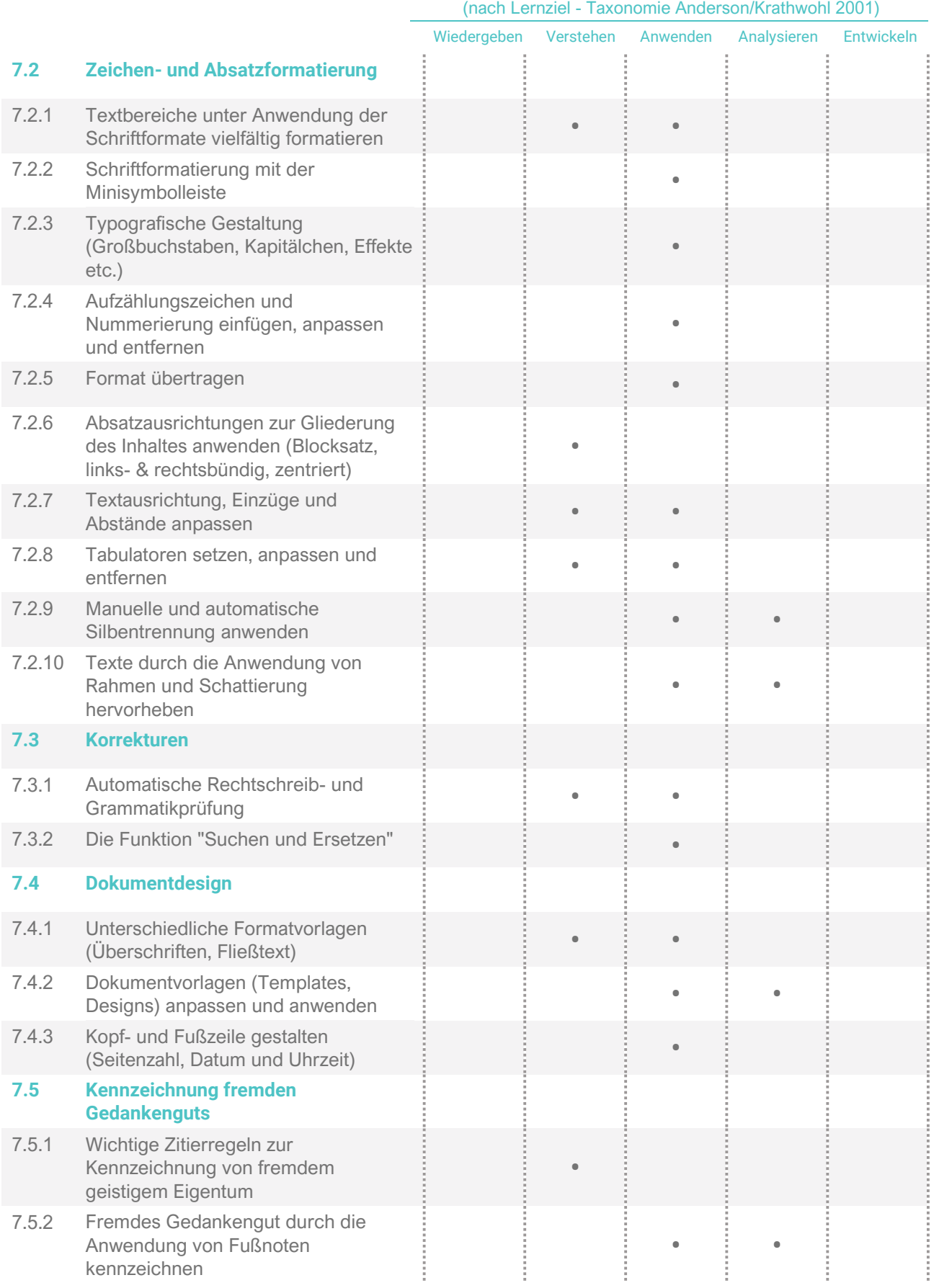

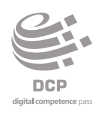

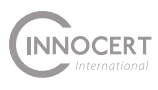

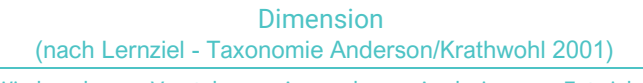

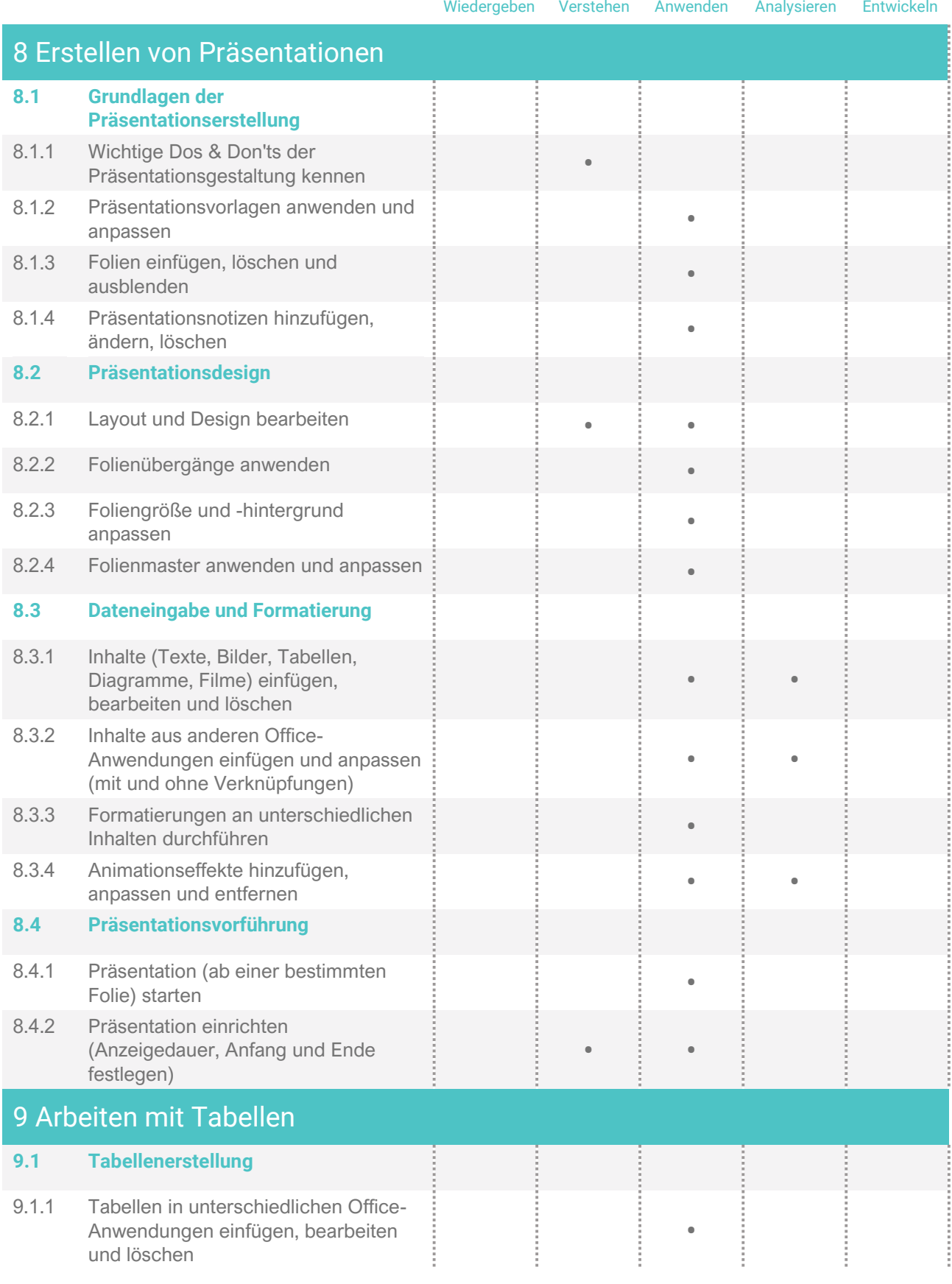

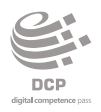

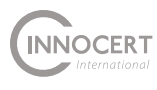

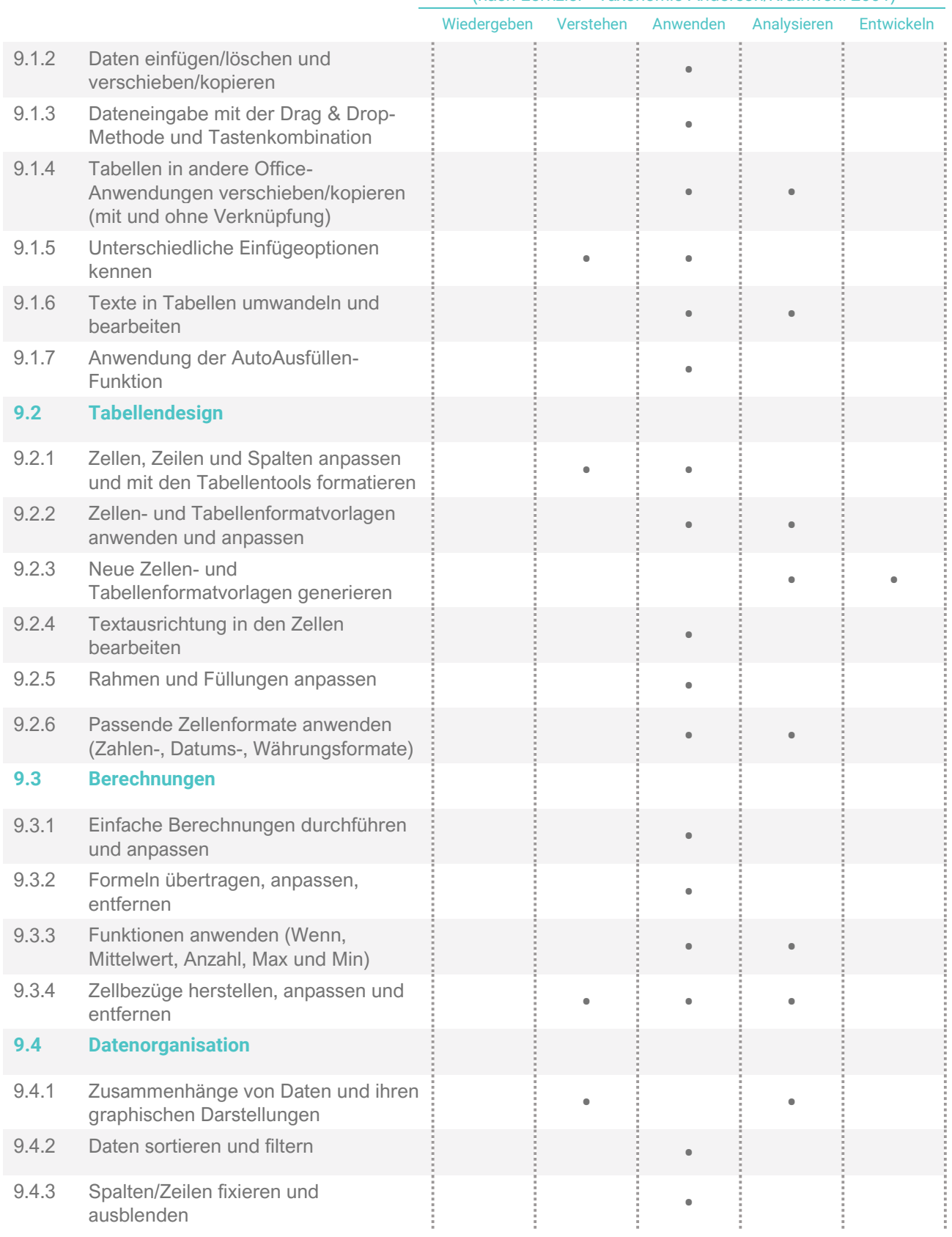

## Dimension (nach Lernziel - Taxonomie Anderson/Krathwohl 2001)

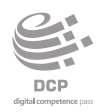

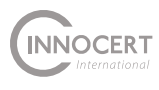

Dimension

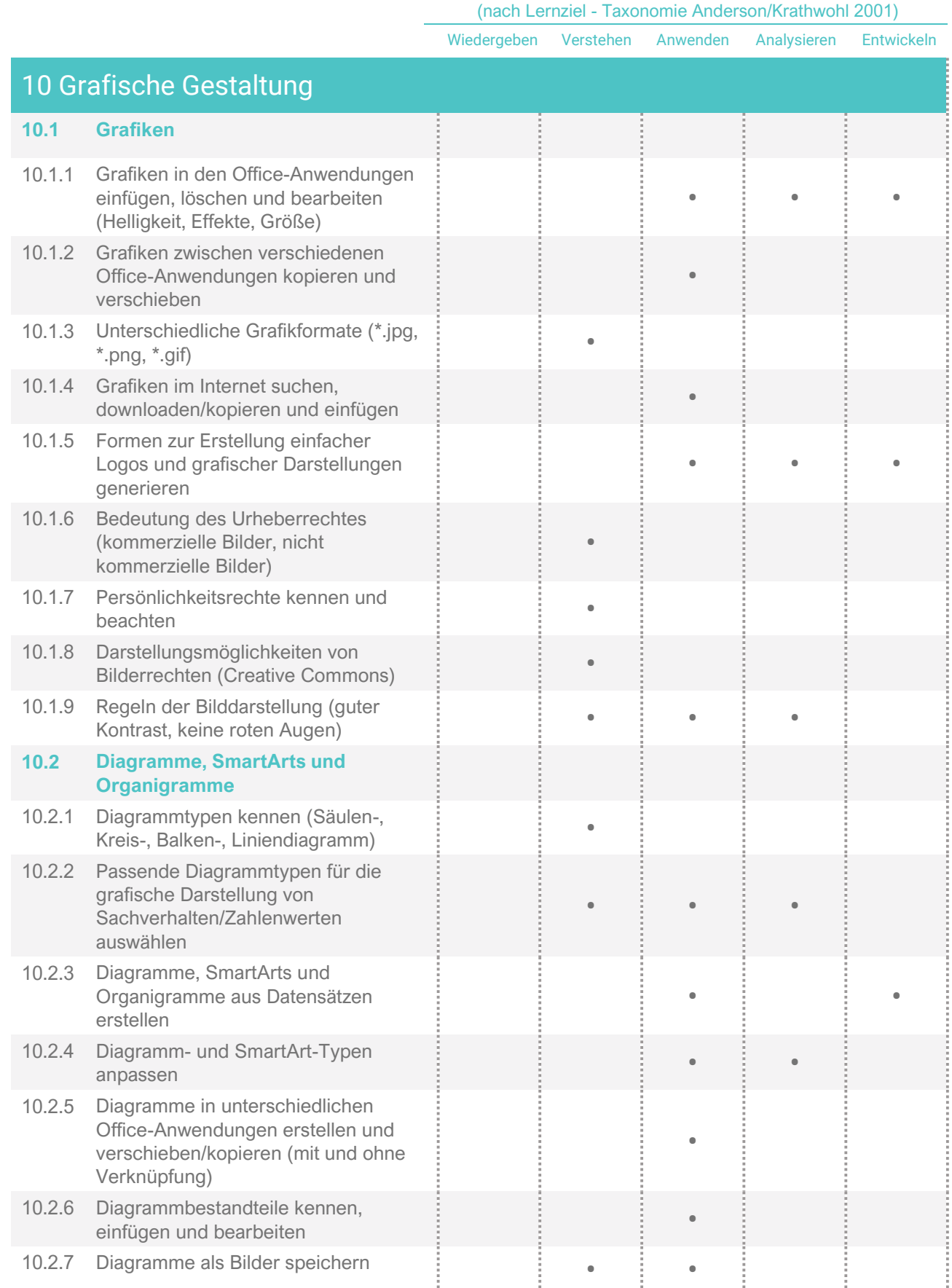